# **Datenbankbasierte Internetpräsentationen mit Pan-Net Catalogue**

# – bisherige Projekte und Anforderungen

7. IMDAS-Nutzertreffen 26. April 2006 Staatliches Museum für Naturkunde Stuttgart

> Kathleen Mönicke kathleen.moenicke@bsz-bw.de http://www.bsz-bw.de/musis

Hersteller: Pandora Neue Medien GmbH Stuttgart

Content Management System zur Erstellung und Veröffentlichung von digitalen Präsentationen auf Basis der Daten aus IMDAS-Pro

- ¾ Übernahme der IMDAS-Daten und Aufbereitung für Katalogpublikationen
- ¾ Änderungen der Objektdaten können jederzeit aktualisiert werden
- ¾ Ausspielung auf Webserver oder auf CD-ROM

Breite Anwendungsmöglichkeiten

- ¾ Vorstellen von Sammlungsbeständen und Ausstellungen
- ¾ Vorbereitung Katalogdruck
- ¾ Vermarktung des Bildarchivs / Museumsshops
- $\triangleright$  etc.

### Flexibel anpassbar hinsichtlich Layout und Funktionalitäten

# **Die Software**

#### Bibliotheksservice-Zentrum Baden-Württemberg MuseumsInformationsSystem

### **Digitale Kataloge**

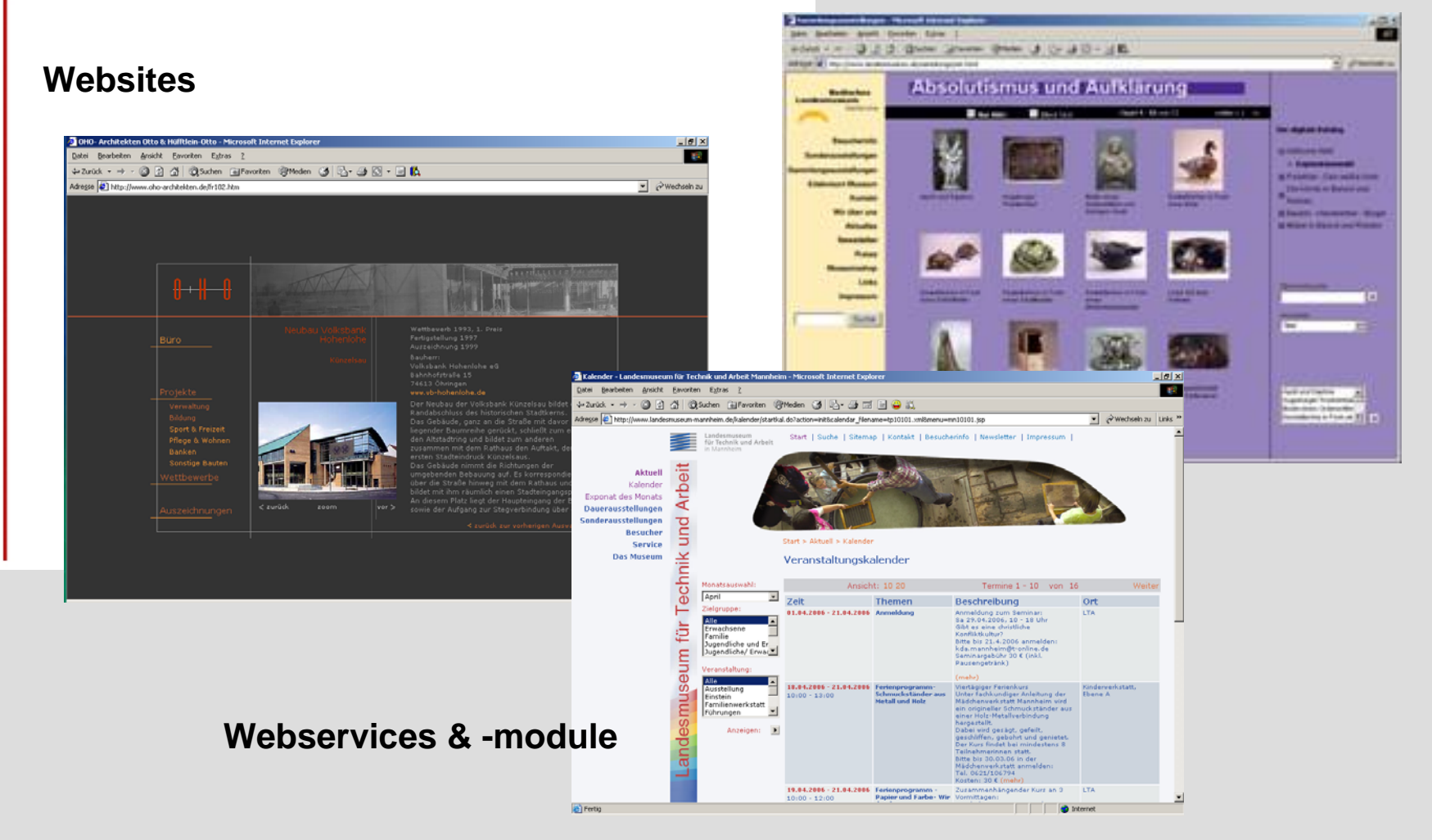

**BSZ** 

# **Technische und inhaltliche Betreuung erfolgt durch das BSZ**

- ¾ Betrieb und Wartung der Software auf einem zentralen Server in Konstanz
- ¾ First-Level-Support bei funktionellen Fragen
- ¾ Schulungen
- ¾ Evaluierung der Nutzeranforderungen
- ¾ Verhandlungsführung mit der Firma Pandora Neue Medien GmbH bei Funktionserweiterungen
- ¾ Vermittlung bei der Anpassung des Layouts

# **Pilotprojekte 2003**

## **Staatliches Museum für Naturkunde Stuttgart:**

Bestandspräsentation der Conus-Arten

# **Badisches Landesmuseum Karlsruhe:**

Begleitinformation zur Sammlungsausstellung "Absolutismus und Aufklärung"

# **Die Projekte**

Bibliotheksservice-Zentrum Baden-Württemberg MuseumsInformationsSystem

#### **Staatliches Museum für Naturkunde Stuttgart: Bestandspräsentation der Conus-Arten**

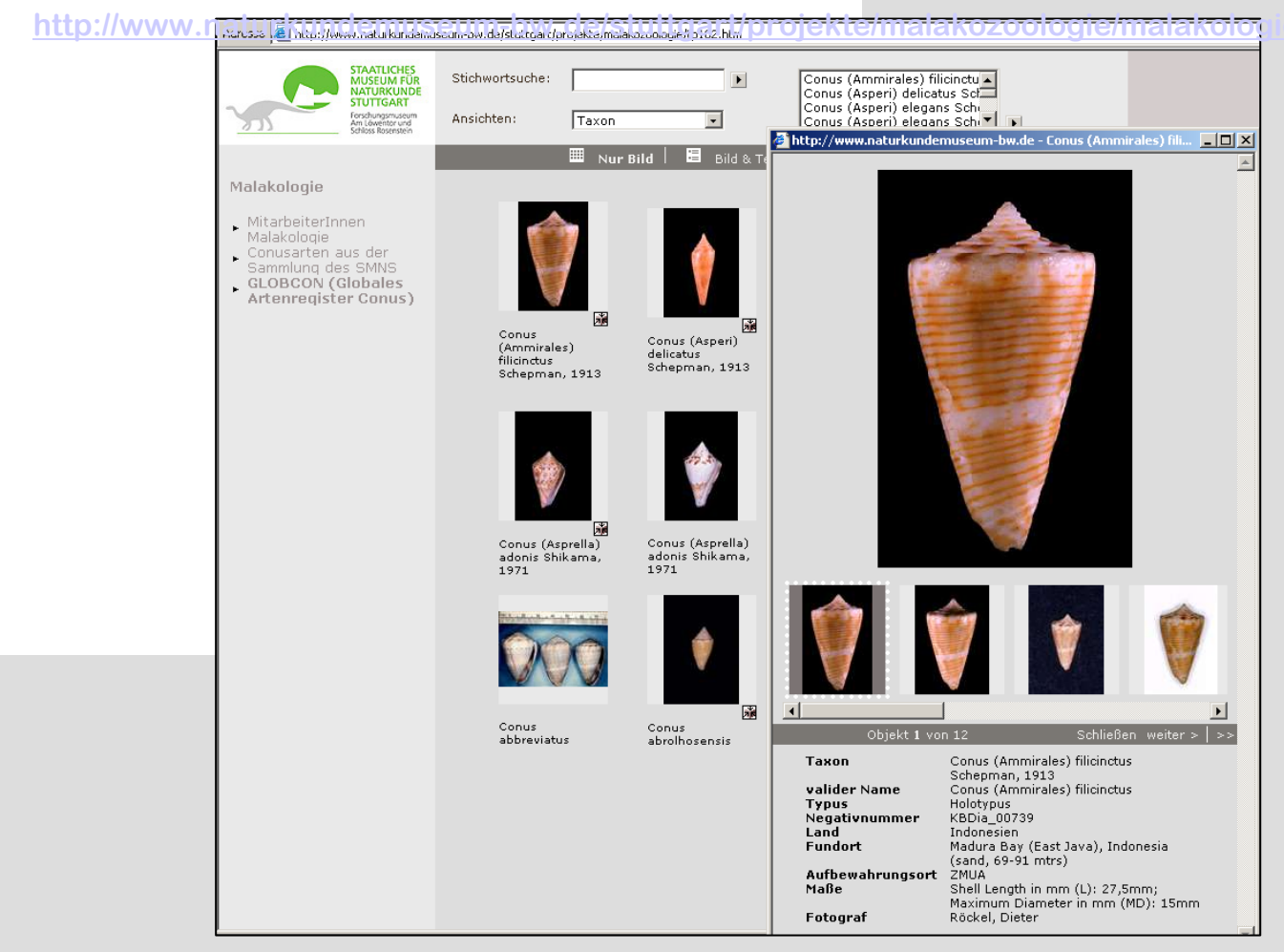

**BSZ** 

### **Anforderungen aus den naturkundlichen Museen**

- ¾Konnektierung zusätzlicher Felder
- ¾Kataloge mit großen Datenmengen
- ¾Ausspielung bestimmter Thesaurusebenen

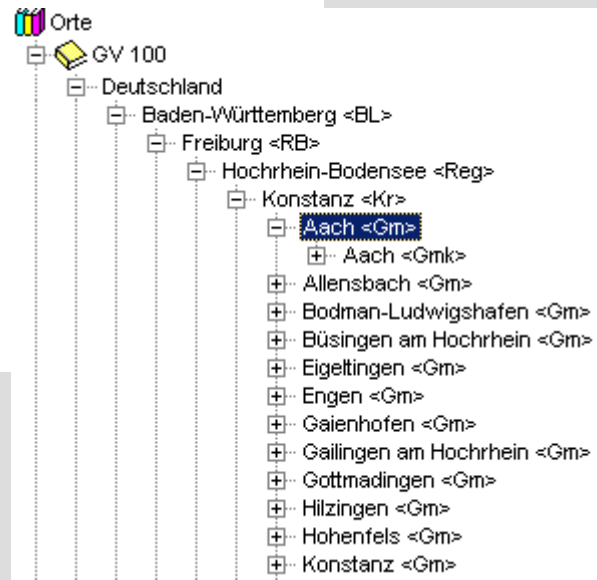

Bibliotheksservice-Zentrum **BSZ** Baden-Württemberg MuseumsInformationsSystem

### **Badisches Landesmuseum Karlsruhe: Begleitinformation zur**  Sammlungsausstellung "Absolutismus und Aufklärung"

<http://www.landesmuseum.de/sammlungs/set.html> **Absolutismus und Aufklärung Badisches iseum** Karleruho **Höfische Welt** Der digitale Katalog Resurberinfo Sonderausstellungen Der Spanische Erbfolgekrieg (1701-1714) □ Höfische Welt zwischen Österreich und Frankreich ammlungsausstellungen verwüstete weite Gebiete des deutschen Exponatauswahl **Erlehnisort Museum** Südwestens, Nach dem Frieden von El Porzellan - Das weiße Gold Rastatt hatten die Menschen das Kontakt Die Kirche in Barock und Bedürfnis, die Schäden möglichst schnell Absolutismus und Aufklärung zu beseitigen. In den deutschen Landen Rokoko nahm sich der Adel die am französischen El Bauern - Handwerker - Bürger Hof gepflegte Kultur zum Vorbild. Dies El Möbel in Barock und Rokoko betraf sowohl Kunst, Kunsthandwerk, Mode Nur Bild | Bild & Text Objekt 1 - 12 von 13 weiter  $>1$  >> etc. als auch besonders die am französischen Hof gepflegten Zeremonier Der digitale Katalog Es entstanden zahlreiche, mit kostbarster Ausstattung versehene Schlösser, deren E Höfische Welt feste Raumabfolge den Abläufen des französischen Zeremoniells entsprach. Bei Exponatauswahl großen Festbanketten speiste man im El Porzellan - Das weiße Gold service à la française": Die Speisen Gruppendarstellung /<br>Frauenbaar Die Kirche in Barock und Gruppendarstellung Gruppendarstellung .<br>kamen in drei Gängen auf die mit Rokoko kunstvollen Tafelaufsätzen geschmückten Tische. Obwohl mittlerweile das Porzellan E Bauern - Handwerker - Bürge erfunden worden war, bestand das für E Möbel in Barock und Rokoko tafeln benutzte Geschirr typischerweise aus Gold und Silber. Für weniger a Anlässe und in Jagdschlössern verwendete man auch Geschirr aus it zuletzt orientierte man sich in Modefragen an Frankreich. Das klassische n der Zeit wurde dementsprechend als "robe à la française" bezeichnet. **Tafelaufsat** Stichwo  $\mathbf{E}$ Ansichte Objektbezeichnung -Gruppendarstellung / Fra. Gruppendarstellung Mann / Büste Manteaukleid  $\blacksquare$ 

Bibliotheksservice-Zentrum Baden-Württemberg MuseumsInformationsSystem

# **Projekte 2004 bis 2006**

# **2004**

**BSZ** 

**Badisches Landesmuseum Karlsruhe: Vorstellung der Kykladensammlung**

# **2005**

**Staatliche Kunsthalle Karlsruhe:**

**Digitale Ausstellung "Stefano della Bella"** 

**Württembergisches Landesmuseum Stuttgart: Präsentation zur Glassammlung Ernesto Wolf**

# **2006**

# **Staatliche Kunsthalle Karlsruhe:**Digitale Ausstellung "Das besondere Blatt"

Bibliotheksservice-Zentrum Baden-Württemberg MuseumsInformationsSystem

#### **Badisches Landesmuseum Karlsruhe: Vorstellung der Kykladensammlung**

**<http://www.landesmuseum.de/sammlungs/set.html>**

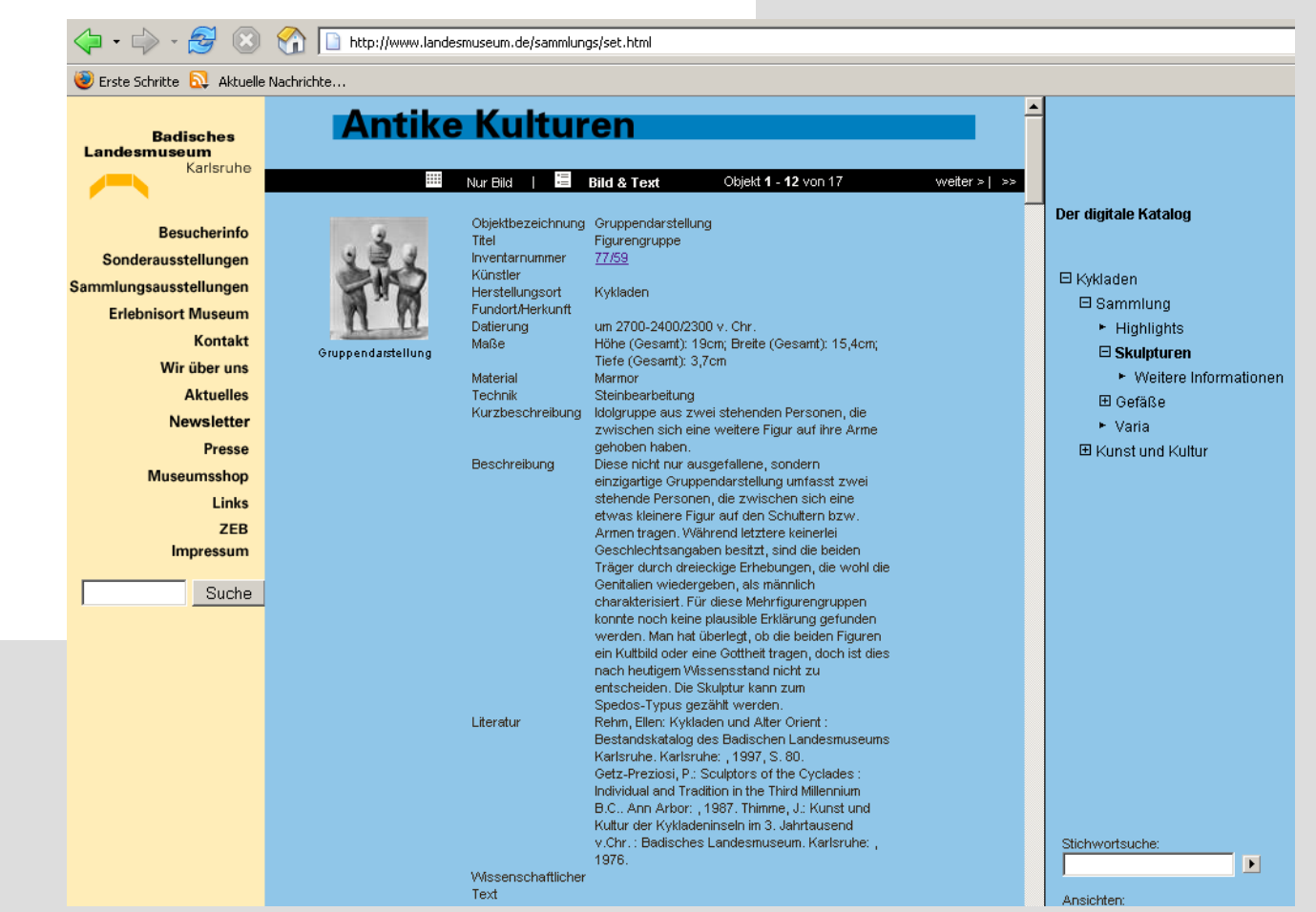

**BSZ** 

# **Anforderungen an umfangreiche wissenschaftliche Präsentationen**

¾Ausspielung der mit IMDAS verknüpften wissenschaftlichen Textdokumente als Download-Datei (noch nicht realisiert)

¾Auswahlmöglichkeit bei der Ausspielung von Literaturhinweisen

¾Layout:

- Absätze zwischen Freitextfeldern und Literaturhinweisen
- Zeilenumbrüche der Freitextfelder aus IMDAS übernehmen

#### Bibliotheksservice-Zentrum **BSZ**

Baden-Württemberg MuseumsInformationsSystem

#### **Staatliche Kunsthalle Karlsruhe:**

#### **Digitale Ausstellungen "Stefano della Bella" und "Das besondere Blatt"**

<http://www.kunsthalle-karlsruhe.de/>

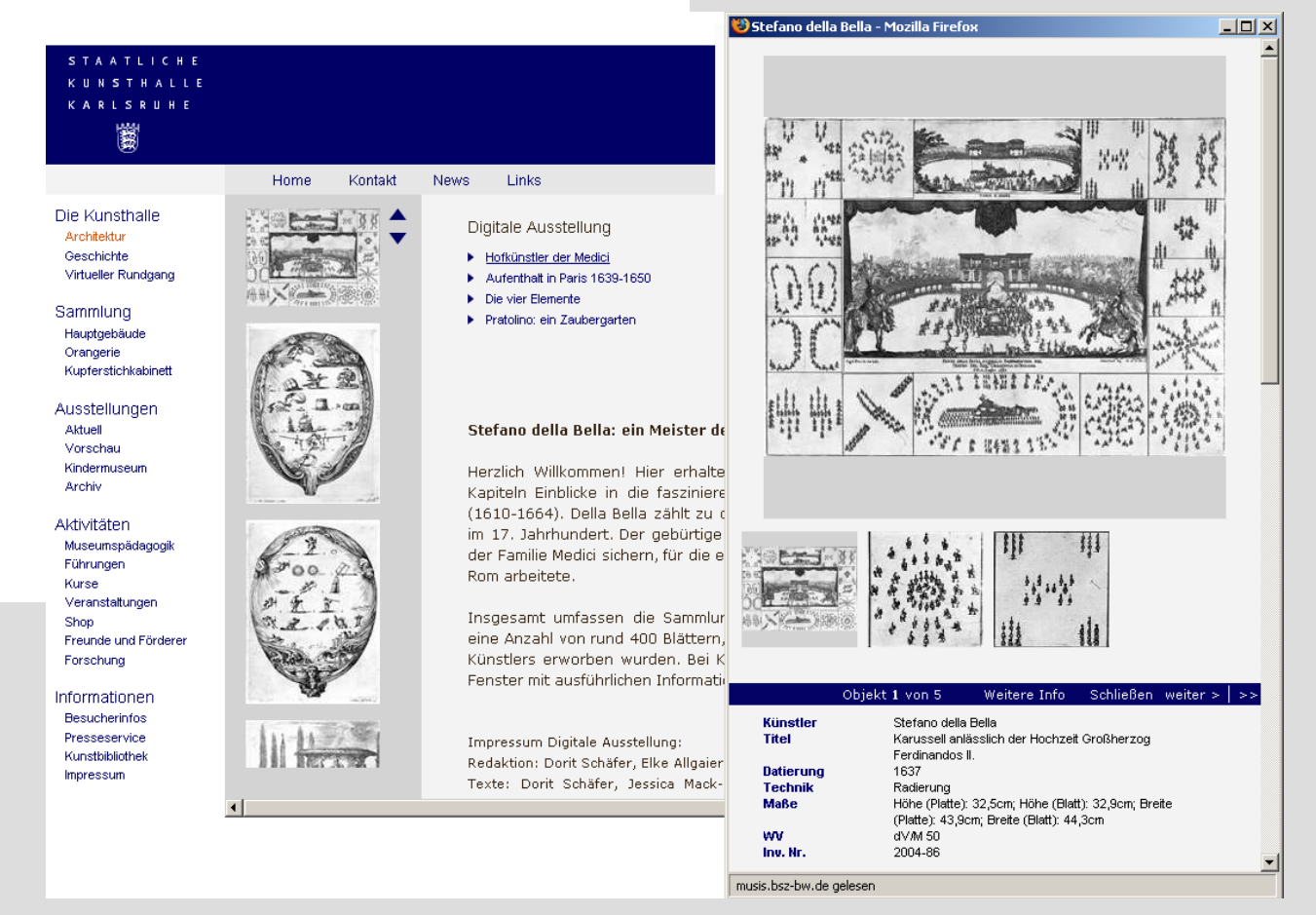

# **Die Projekte**

Bibliotheksservice-Zentrum **BSZ** Baden-Württemberg MuseumsInformationsSystem

#### **Württembergisches Landesmuseum Stuttgart: Präsentation zur Glassammlung Ernesto Wolf**

http://hybris.bsz-bw.de/pan/WLM/GlassammlungWolf/die\_sai

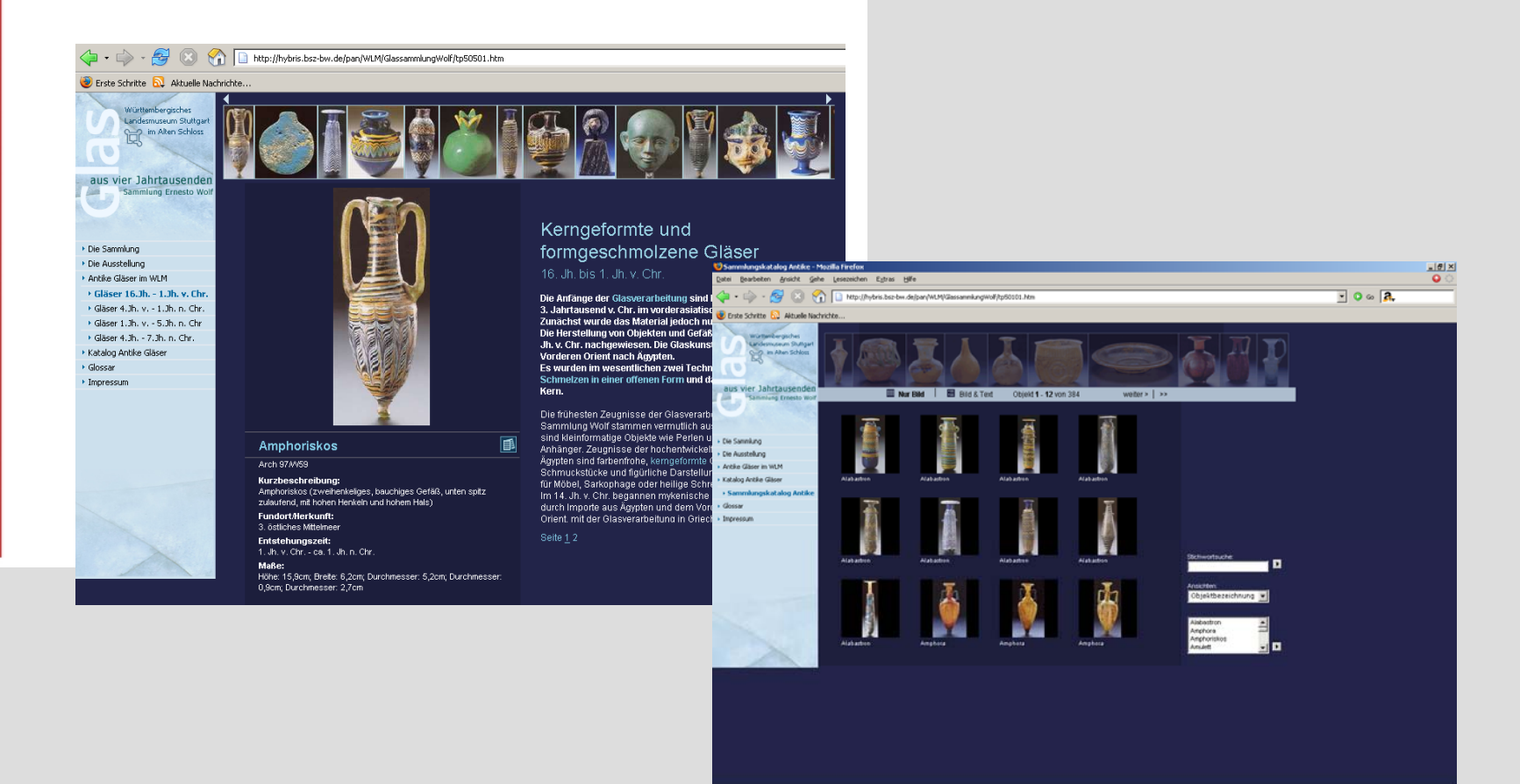

おStart | 図3 Moost … • | 【Chic Program... | 【 Z Chic LCA … • | 图2 Moost E … • | 图3 Morosoft … • | 图 B Mediate ... | Wickmark - F... | @ 283 - Moost … | 图 | 28 - Moost … | 图 | 28 - Moost … | 图 | 28 - Moost … | 图 | 28 - Moo

### **Sonstige Anwenderwünsche**

¾Individuelle Gestaltung des Drucklayouts

¾Konnektierung von benutzerdefinierten Feldern

¾Integration von Wasserzeichen in die Bilder der Kataloge (Copyright)

¾Auffinden der Pan-Net Catalogue Präsentationen bei Suche in Google

¾Direkte Verlinkung von den einzelnen Treffern des BAM-Portals zu den Detailfenstern der Pan-Net Catalogue Präsentationen

¾Verwaltung des Bildarchivs mit Pan-Net Catalogue

¾Perspektivisch: Umsetzung des E-shops

Bibliotheksservice-Zentrum Baden-Württemberg MuseumsInformationsSystem

# **Vielen Dank für Ihre Aufmerksamkeit!**

### **Bibliotheksservice-Zentrum Baden-Württemberg (BSZ)**

http://www.bsz-bw.de/musis

### **Kathleen Mönicke**

kathleen.moenicke@bsz-bw.de 07531/88-4846